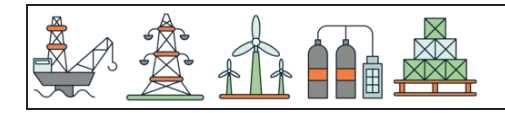

Converter porcentagens em frações

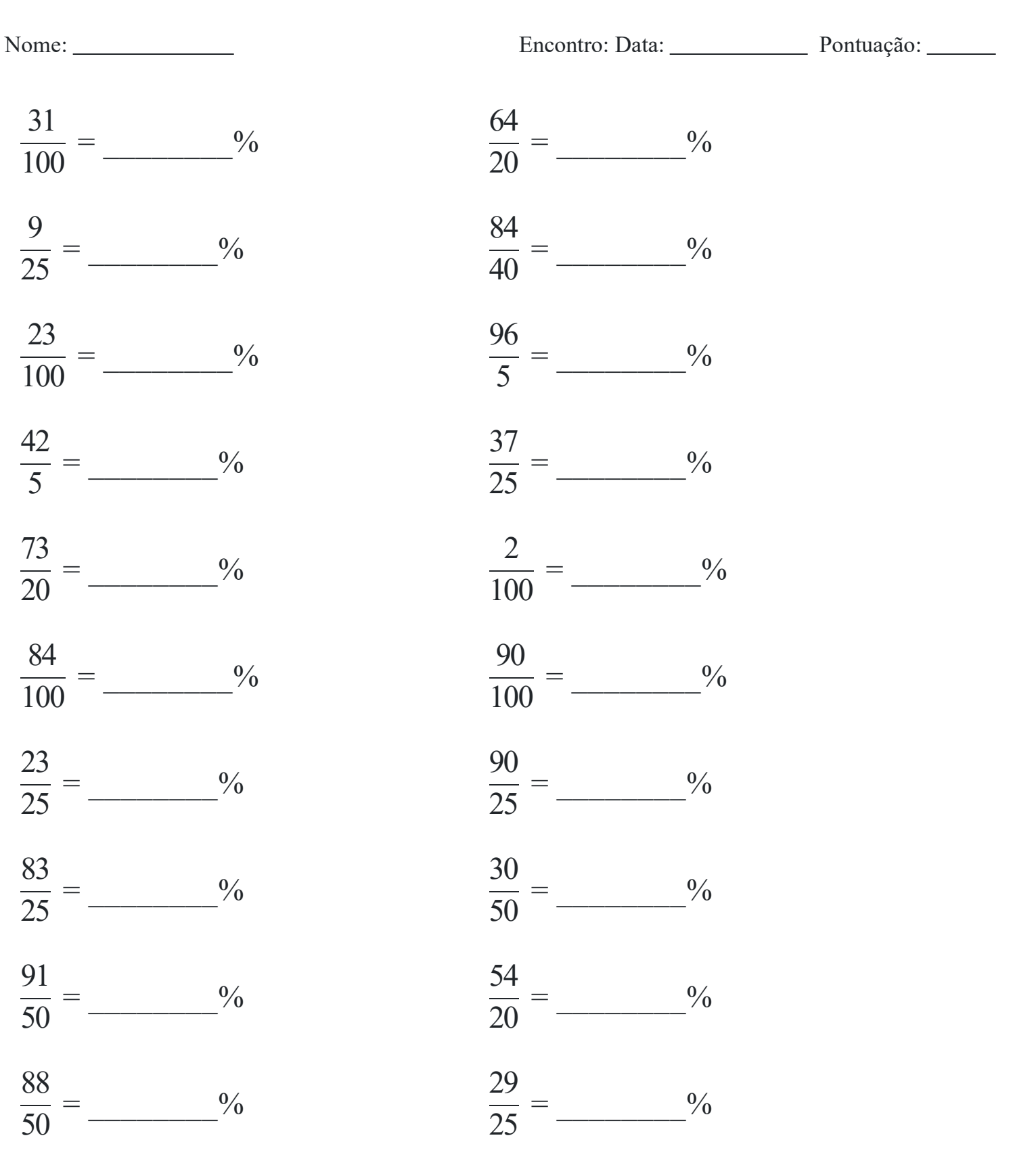